# rammation<br>TP N 1

# **EXERCICE 1.**

A l'aide de la machine *tracé*, construire un programme de dessin de deux carrés emboîtés selon le modèle suivant :

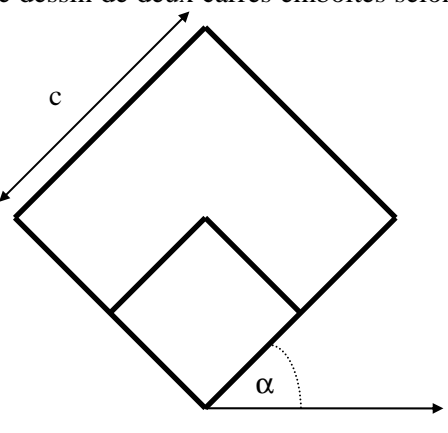

La position du carré extérieur, son orientation α et sa taille sont des données du problème ; en revanche le carré intérieur est calculé.

## **EXERCICE 2.**

En utilisant la machine *tracé*, écrire une action qui dessine à l'écran un polygone régulier de rayon *r* et à *n* cotés. Le polygone est centré au point *(cx,cy)*.

**exemple :** 

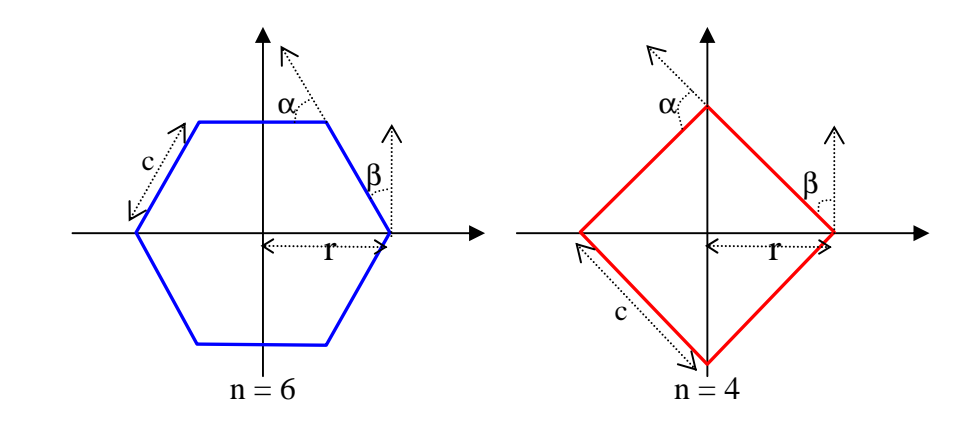

Avec :  $c = 2 \times r \times \cos(\frac{(n-2)\times n}{2})$ 2  $(n-2)$  $2 \times r \times \cos(r)$ *n n*  $c = 2 \times r$ ×  $-2\times$  $= 2 \times r \times \cos(\frac{(n-2) \times \pi}{2})$ ,  $\alpha = 360/n$  et  $\beta = \alpha/2$ 

### **EXERCICE 3.**

Ecrire une action qui dessine un cercle de rayon *r* à l'écran. On utilisera l'action qui dessine un polygone, avec suffisamment de cotés pour paraître être un cercle.

#### **EXERCICE 4.**

Ecrire une action qui dessine un arc de cercle de rayon *r* à l'écran. L'arc de cercle commence à l'angle *ad* et finit à l'angle *af*.

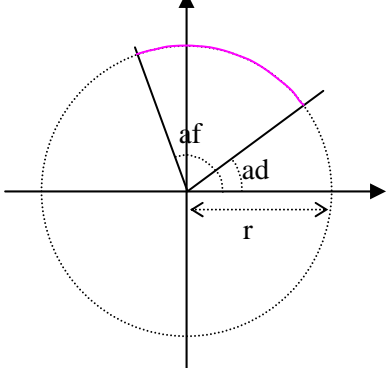

#### **NOTES**

On réalisera une application avec un menu dont chaque élément comporte des réponses à chacune des questions précédentes : par exemple :

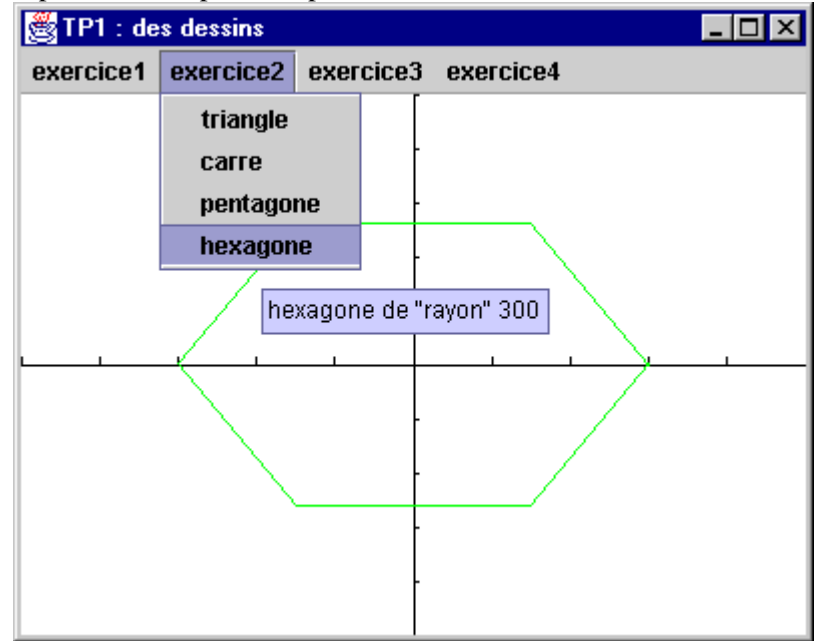

Pour utiliser la machine *tracé* il faut :

- Inclure la bibliothèque « *enseignement* » dans le projet.
- Utiliser le composant « *EspaceTrace* » de la palette de composants *enseignement*.